# **NOMENCLATURE DES PAQUETS DE DONNÉES – Version 1.5**

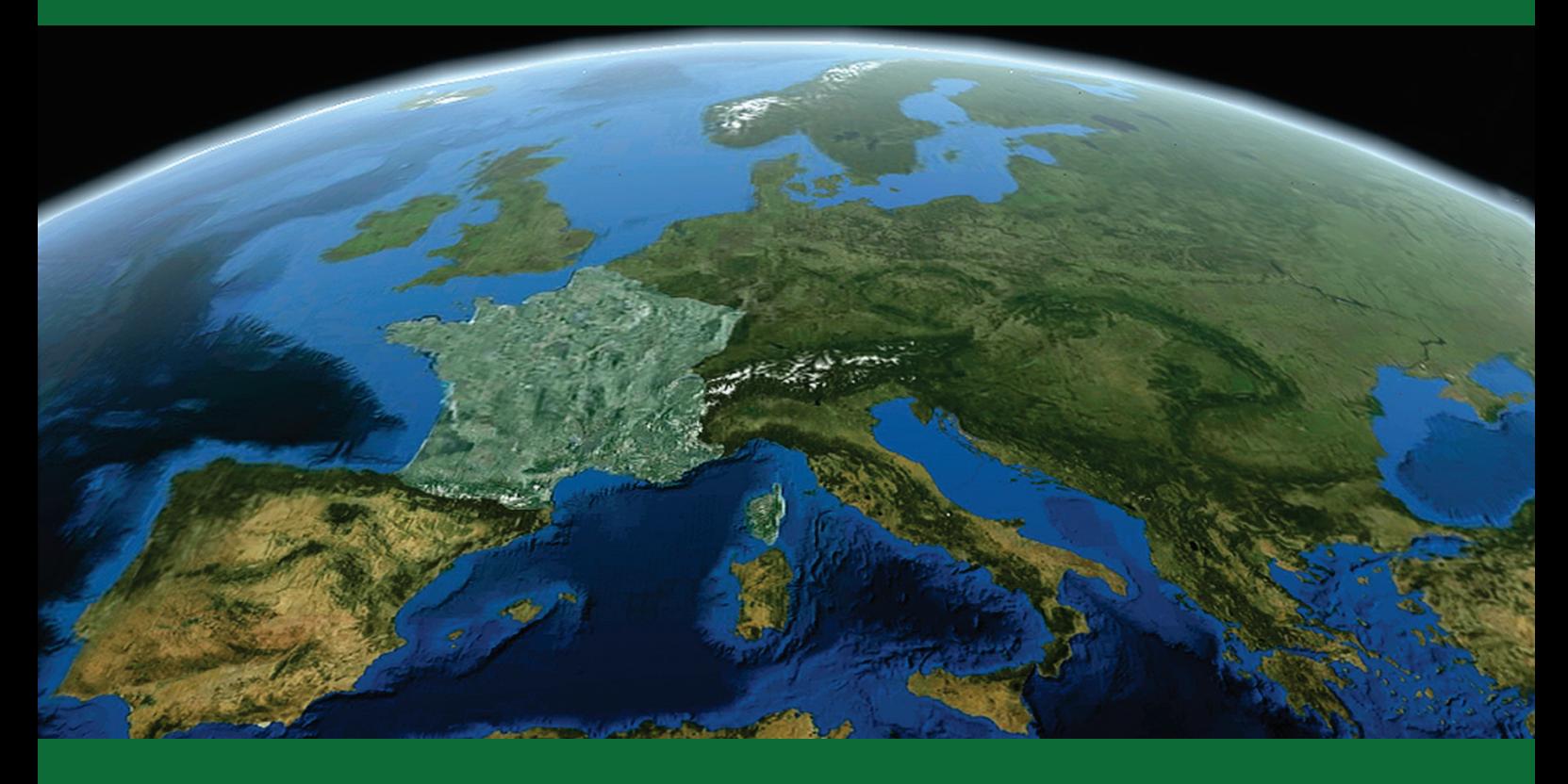

**ign.fr**

**Date du document : Février 2014 Révision : Février 2023**

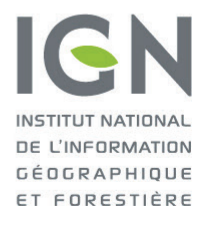

l'information grandeur nature

# <span id="page-1-0"></span>**SOMMAIRE**

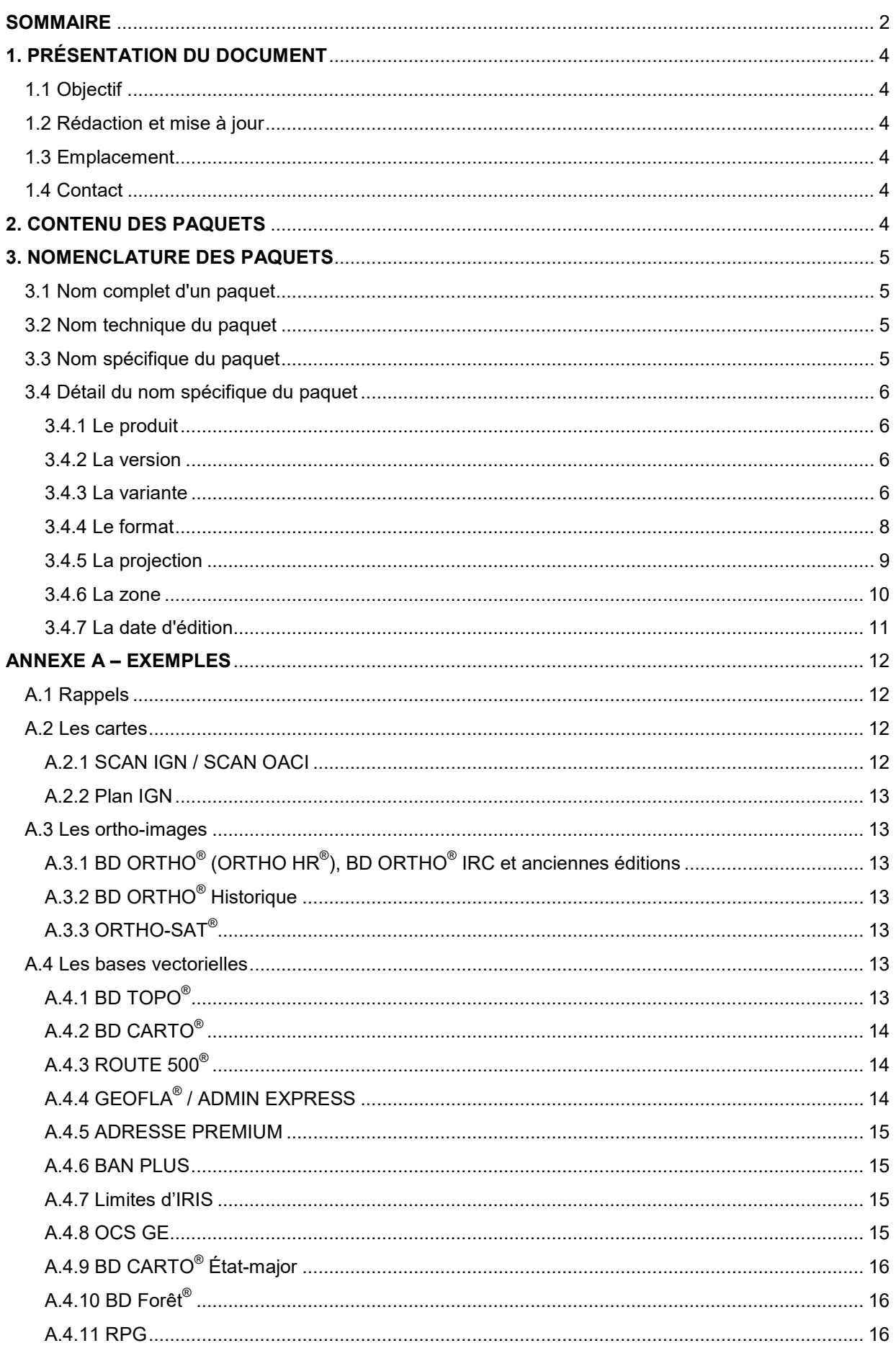

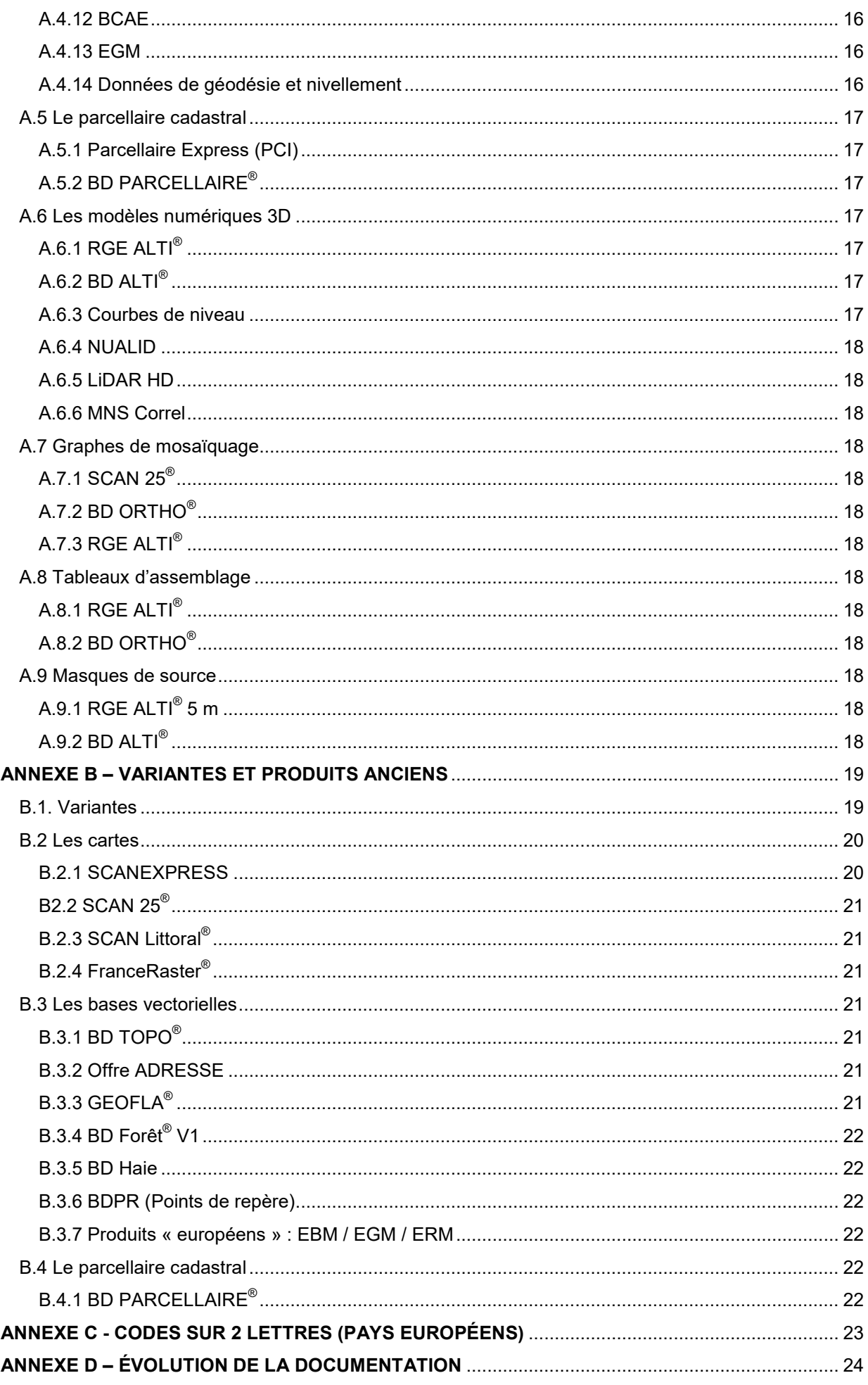

# <span id="page-3-0"></span>**1. PRÉSENTATION DU DOCUMENT**

### <span id="page-3-1"></span>**1.1 Objectif**

Ce document a pour objectif de décrire avec précision les noms des paquets de données livrés par le site **géo**services de l'IGN.

### <span id="page-3-2"></span>**1.2 Rédaction et mise à jour**

Ce document est rédigé et mis à jour par l'IGN en prenant en compte les remarques des utilisateurs et l'évolution des produits distribués par l'IGN.

### <span id="page-3-3"></span>**1.3 Emplacement**

La version à jour de ce document est disponible sur le site **géo**services de l'IGN, accessible en cliquant sur l'imagette ci-dessous :

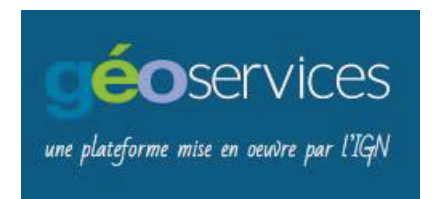

### <span id="page-3-4"></span>**1.4 Contact**

Pour toute question ou remarque concernant ce document :

[contact.geoservices@ign.fr](mailto:contact.geoservices@ign.fr)

# <span id="page-3-5"></span>**2. CONTENU DES PAQUETS**

Un paquet est un ensemble de fichiers contenant des données produites par l'IGN, ainsi que leurs métadonnées lorsqu'elles sont disponibles.

Cet ensemble de fichiers, organisé en répertoires, se trouve dans un ou plusieurs fichiers compressés en fonction de la volumétrie du produit.

Exemples pour le département 45 (Loiret) :

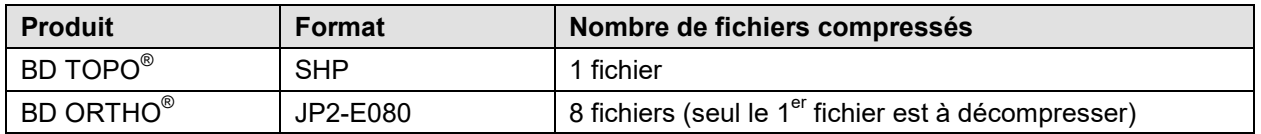

En décompressant le fichier téléchargé souhaité, l'utilisateur accède à l'arborescence des données et des métadonnées.

Pour consulter le contenu détaillé de cette arborescence, voir les descriptifs de livraison ou les descriptifs de contenu et de livraison sur le site **géo**services :

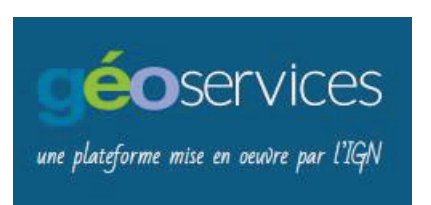

## <span id="page-4-0"></span>**3. NOMENCLATURE DES PAQUETS**

Un nom complet de paquet est constitué de deux noms juxtaposés, le nom technique et le nom spécifique.

### <span id="page-4-1"></span>**3.1 Nom complet d'un paquet**

Les paquets sont publiés avec la nomenclature suivante :

<nom du paquet>

= <nom technique du paquet>\$<nom spécifique du paquet>

### <span id="page-4-2"></span>**3.2 Nom technique du paquet**

Le **<nom technique du paquet>** est le nom de l'unité de publication manipulée par l'opérateur. C'est un identifiant lié à l'infrastructure Géoportail.

Cette partie ne contient pas d'informations pertinentes pour l'utilisateur final. Ce dernier peut ignorer délibérément cette partie de la nomenclature.

Tout ce qui est en amont du caractère '\$' peut être ignoré par l'utilisateur.

### <span id="page-4-3"></span>**3.3 Nom spécifique du paquet**

Le **<nom spécifique du paquet>** est aussi le nom du répertoire contenant les données du paquet. Ce répertoire est obtenu en décompressant les fichiers contenus dans le paquet.

<nom spécifique du paquet>

### =

<produit> <version> <variante> <format> <projection> <zone> <date d'édition>

Le caractère de séparation est l'*underscore* (blanc souligné, « \_ »).

Lorsque l'un des champs est vide, il y a donc 2 *underscores* consécutifs.

Certains paquets, trop anciens, ne bénéficient pas de cette nomenclature homogénéisée, et ne seront pas refaits. Exemple : paquets BDFORET\_1-0.

### <span id="page-5-0"></span>**3.4 Détail du nom spécifique du paquet**

### <span id="page-5-1"></span>**3.4.1 Le produit**

Le <produit> désigne le nom du produit IGN contenu dans le paquet.

La liste exhaustive des produits disponibles (ou bientôt disponibles) sous forme de paquets prédéfinis est disponible en fin de document.

Cette liste sera amenée à évoluer lors de la publication de nouveaux produits. Ce document de référence devra être mis à jour en conséquence.

### <span id="page-5-2"></span>**3.4.2 La version**

La **<version>** indique la version du produit. La syntaxe est : <version>-<sous version>. Ces deux éléments sont forcément des chiffres.

Exemple : 2-1.

Les deux champs sont séparés par un tiret (« - »).

### <span id="page-5-3"></span>**3.4.3 La variante**

La **<variante>** précise le contenu du produit.

Cette variante est différente suivant les produits. Un produit peut ne pas avoir de variante. Elle peut contenir un ou des éléments dans la liste suivante (seules les variantes utilisées actuellement sont présentées ci-dessous, les anciennes variantes sont présentées en **[ANNEXE B](#page-18-0)**) :

#### • **Canaux** :

Le type de canaux pour les données de type raster :

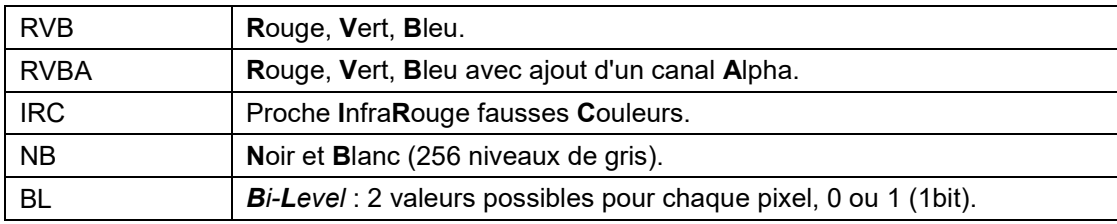

### • **Résolution** :

La résolution des données est toujours exprimée en mètres. La lettre **M** est systématiquement présente même si il n'y a pas de chiffres après la virgule. Si la résolution n'est pas un entier, il y a au moins 2 chiffres après la virgule. Cela permet de faciliter la compréhension par l'utilisateur. Pour les modèles numériques 3D, le terme « pas » est également utilisé.

Exemples : 5M, 0M50, 0M20.

#### • **Légende** :

La légende utilisée pour représenter les données. La seule variante « Légende » utilisée à ce jour est TOUR (Touristique) pour le SCAN25. Voir également l'**[ANNEXE B](#page-18-0)**.

#### • **Thème** :

Le thème désigne la sous-partie d'un ensemble de données. Seules les variantes Thème utilisées actuellement sont présentées dans le tableau ci-dessous. Elles concernent les produits suivants :

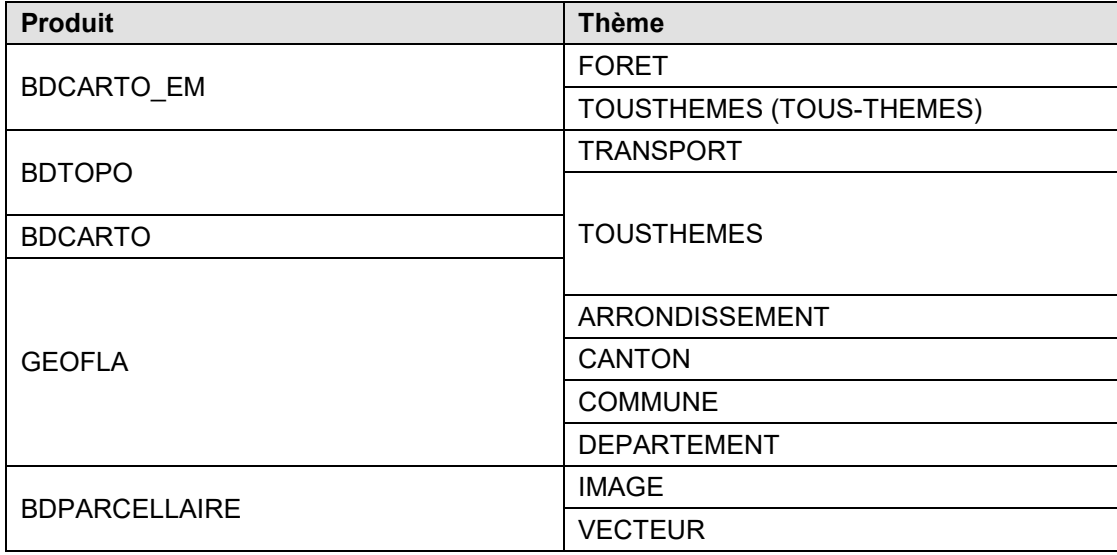

D'autres thèmes ont existé par le passé, notamment lors de livraison thématiques BD TOPO $^\circ$ . Se reporter pour cela à l'**[ANNEXE B](#page-18-0)**.

Remarque : Pour la BD CARTO<sup>®</sup> État-major, le thème « TOUSTHEMES » est parfois noté « TOUS-THEMES ». Ce sont des paquets de données plus anciens que les paquets actuels mais toujours disponibles en téléchargement.

#### • **Millésime** :

Le millésime désigne l'année d'édition des données livrées. Il peut s'agir d'éditions bien antérieures à la date de livraison.

### **Liste des variantes** :

Les anciennes variantes (anciennes éditions, produits plus diffusés) sont présentées en **[ANNEXE B](#page-18-0)**.

Le tableau ci-dessous présente la liste des variantes utilisées actuellement suivant les produits :

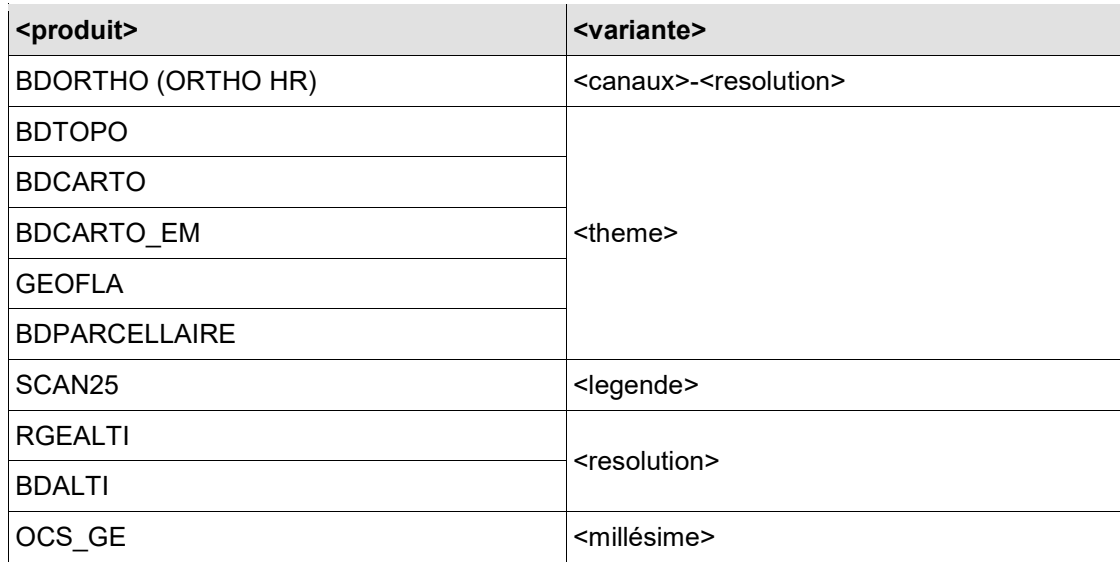

### **Remarque** :

Le produit EGM est thématique, mais le paquet de donnée de ce produit est constitué avec tous les thèmes. Par conséquent, le thème « TOUSTHEMES » est considéré comme implicite et n'est pas indiqué.

### <span id="page-7-0"></span>**3.4.4 Le format**

Le **<format>** est une chaîne de caractères représentant le format des données. Le tableau ci-dessous présente la liste des formats disponibles :

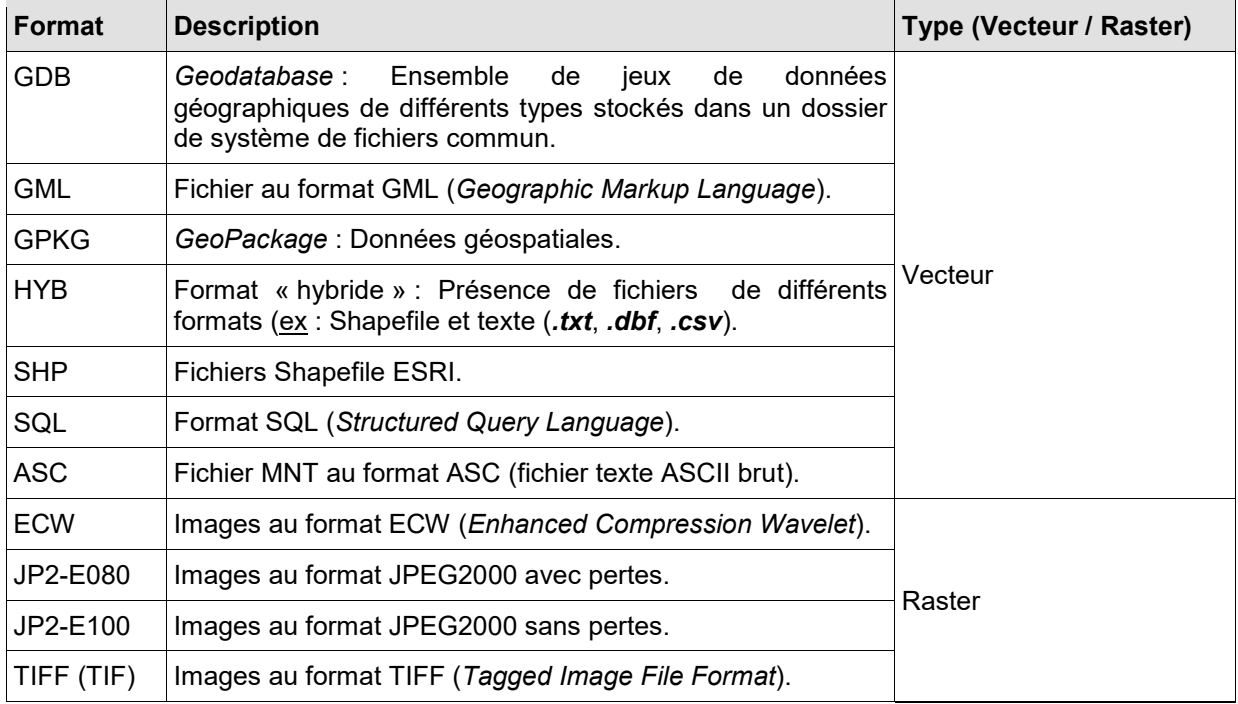

### **Remarques** :

- au sein du champ <**format**>, le caractère « **-** »' ne doit pas être vu comme un séparateur de valeurs ;
- le <**format**> TIFF peut être codé sur 3 caractères (TIF) pour certains produits (ex : PLANIGN).

### <span id="page-8-0"></span>**3.4.5 La projection**

La **<projection>** indique les systèmes de coordonnées planimétriques (et altimétriques pour les produits numériques 3D, séparés par un tiret « **-** ») des données du paquet prédéfini tels que décrite dans le document de référence « *IGNF.xml* » :

<https://registre.ign.fr/ign/IGNF/IGNF/>

Le tableau ci-dessous présente les systèmes de référence (codes RIG) fréquemment utilisés :

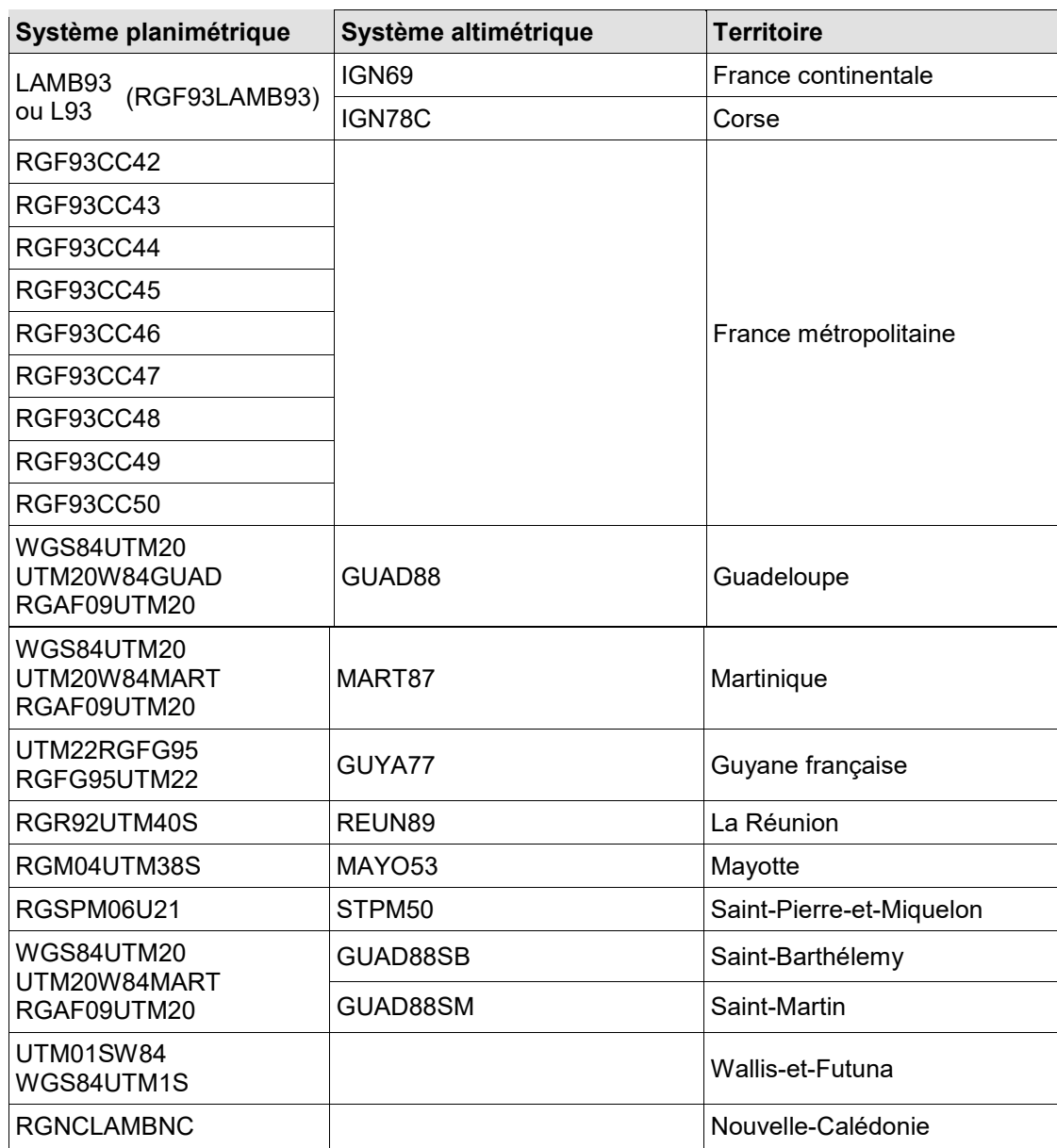

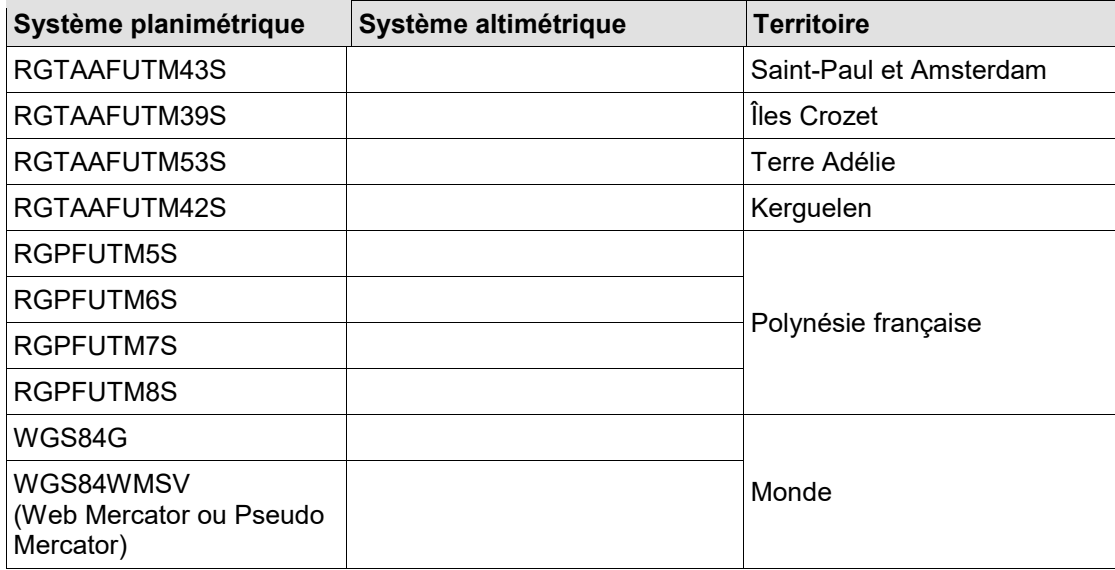

### **Remarques** :

- WGS84G et WM sont des systèmes de références mondiaux ;
- lorsqu'un paquet contient des territoires qui sont composés de systèmes de coordonnées différents entre eux, aucun code RIG n'apparaît dans le nom du paquet.

### Exemple (virtuel) : **BDTOPO\_2-2\_TOUSTHEMES\_SHP\_\_FRA\_2016-10-06**

### <span id="page-9-0"></span>**3.4.6 La zone**

Le code **<zone>** est représenté différemment en fonction de la nature de la zone :

- pour les départements : **DXXX** (où X est un chiffre et XXX est le numéro du département) exemple : D072, D971 ;
- pour les régions : **RXX** (où X est un chiffre et XX le numéro de la région) exemple : R94 pour la Corse ;
- pour certains territoires bien définis, des codes composés de 2 ou 3 lettres peuvent être utilisés :
	- o les codes composés de 2 lettres sont présentés en **[ANNEXE C](#page-22-0)**,
	- o les codes composés de 3 lettres sont présentés dans le tableau ci-dessous (page suivante) ;
- dans les autres cas, le code zone est une chaîne de caractères en majuscule, sans espaces et sans *underscore* (« ). Rien ne garantit la pérennité de l'écriture de ce code dans le temps.

Exemple (dans l'ancien paquet pouvant être livré par façades littorales) :

### **SCANLITTO\_1-0\_TOPO\_TIFF\_LAMB93\_ATLANTIQUE-MANCHE\_2014-04-01**

Le nom de la zone est « ATLANTIQUE-MANCHE ».

#### **Codes sur 3 lettres (territoires français) :**

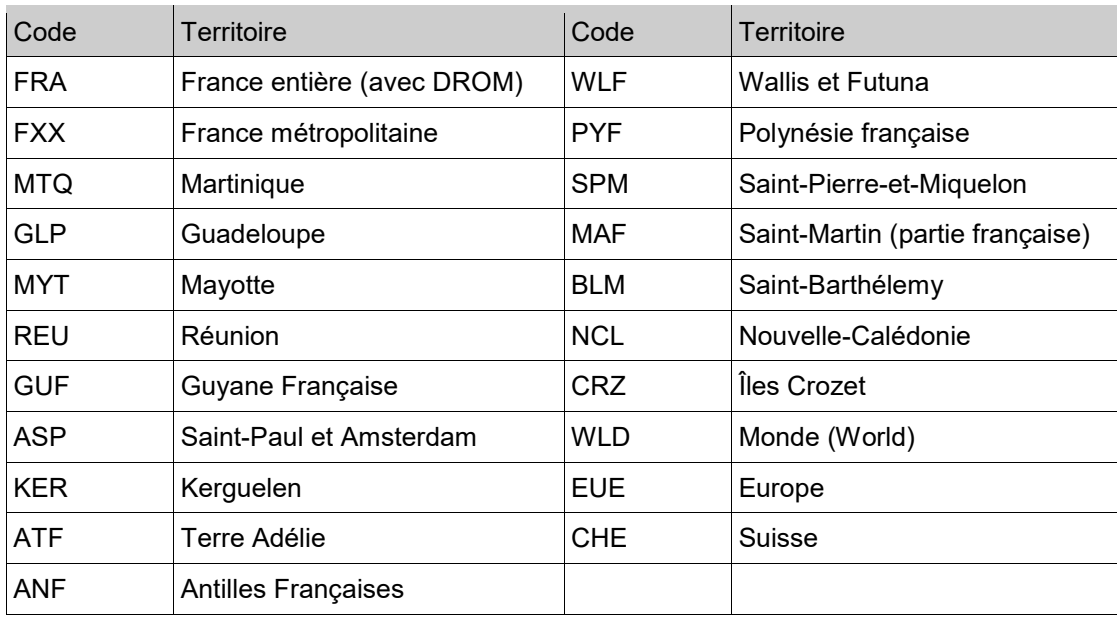

### <span id="page-10-0"></span>**3.4.7 La date d'édition**

La **<date d'édition>** est une date de la forme AAAA-MM-JJ correspondant à la date d'édition des données. Cette date est issue des métadonnées XML de lot, lorsque c'est possible.

La notion de date d'édition peut représenter des réalités différentes suivants les produits. Néanmoins, elle reflète généralement l'actualité des données.

### **Remarques** :

• lorsque le jour ou le mois n'ont pas de signification précise concernant un produit, les valeurs suivantes sont utilisées :

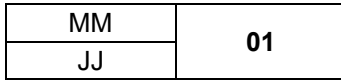

• certains paquets de données peuvent ne contenir que l'année d'édition des données (ex : RPG édition 2019).

# <span id="page-11-0"></span>**ANNEXE A – EXEMPLES**

### <span id="page-11-1"></span>**A.1 Rappels**

<nom du paquet pré-défini>

= <nom technique du paquet>\$<nom spécifique du paquet>

<nom spécifique du paquet>

= <produit> <version> <variante> <format> <projection> <zone> <date d'édition>

Les exemples ci-dessous sont indicatifs (les dates des paquets par exemple, peuvent ne pas correspondre à la réalité des paquets).

Dans les exemples ci-dessous, seule la deuxième partie des noms apparaît (« nom spécifique du paquet »).

Seuls les paquets livrables actuellement figurent dans les exemples ci-dessous.

Pour plus d'informations sur les paquets ayant existé (ancienne nomenclature, produits plus diffusés, …), se reporter à l'**[ANNEXE B](#page-18-0)**.

### <span id="page-11-2"></span>**A.2 Les cartes**

### <span id="page-11-3"></span>**A.2.1 SCAN IGN / SCAN OACI**

**SCAN25**\_3-1\_TOUR\_JP2-E100\_LAMB93\_D037\_2021-04-01

**SCAN50**\_1-0\_\_JP2-E100\_RGM04UTM38S\_D976\_2020-07-01

**SCAN100**\_2-1\_\_JP2-E100\_LAMB93\_D010\_ 2021-08-01

**SCAN500**\_1-0\_\_JP2-E100\_UTM22RGFG95\_D973\_2021-02-01

**SCAN1000**\_2-1\_\_JP2-E100\_LAMB93\_FXX\_2021-08-01

**SCANREG**\_2-0\_\_JP2-E100\_LAMB93\_FXX\_2021-08-01

**SCANEM10K**\_1-0\_\_JP2-E100\_LAMB93\_R11\_2010-06-01

**SCANEM40K**\_1-0\_\_JP2-E100\_LAMB93\_R24\_2011-10-01

**SCAN50\_HISTORIQUE**\_1-0\_\_JP2-E100\_LAMB93\_R32\_1950-01-01

**SCANOACI**\_1-0\_\_JP2-E100\_LAMB93\_FXX\_2021-03-01

### <span id="page-12-0"></span>**A.2.2 Plan IGN**

**Paquet France Métropolitaine niveaux 8 à 12**

**PLANIGN**\_\_TIF\_LAMB93\_FXX\_2021-12-23

**Paquets départementaux niveaux 12 à 19**

**PLANIGN**\_\_TIF\_LAMB93\_D007\_2021-12-23

### <span id="page-12-1"></span>**A.3 Les ortho-images**

<span id="page-12-2"></span>**A.3.1 BD ORTHO® (ORTHO HR®), BD ORTHO® IRC et anciennes éditions**

**ORTHOHR**\_1-0\_RVB-0M15\_JP2-E080\_LAMB93\_D091\_2021-01-01

**ORTHOHR**\_1-0\_IRC-0M20\_JP2-E080\_LAMB93\_D029\_2021-01-01

**BDORTHO**\_2-0\_RVB-0M50\_JP2-E080\_LAMB93\_D094\_2011-01-01

**BDORTHO**\_2-0\_IRC-0M50\_JP2-E080\_LAMB93\_D010\_2016-01-01

### <span id="page-12-3"></span>**A.3.2 BD ORTHO® Historique**

**BDORTHOHisto**\_1-0\_NB-0M50\_JP2-E080\_LAMB93\_D082\_1950-01-01

### <span id="page-12-4"></span>**A.3.3 ORTHO-SAT®**

**ORTHO-SAT**-0M50\_1-0\_TIFF\_LAMB93\_TOURS\_2013080239820877\_RVB\_8bits\_2013-08-02

### <span id="page-12-5"></span>**A.4 Les bases vectorielles**

### <span id="page-12-6"></span>**A.4.1 BD TOPO®**

**BD TOPO® France entière tous territoires**

**BDTOPO**\_3-0\_TOUSTHEMES\_SQL\_WGS84G\_FRA\_2021-06-15

### **BD TOPO® Territoires**

- **BDTOPO**\_3-0\_TOUSTHEMES\_SQL\_LAMB93\_FXX\_2021-06-15
- **BDTOPO**\_3-0\_TOUSTHEMES\_SQL\_UTM22RGFG95\_GUF\_2021-06-15

### **BD TOPO® Régions**

- **BDTOPO**\_3-0\_TOUSTHEMES\_SHP\_LAMB93\_R11\_2021-06-15
- **BDTOPO**\_3-0\_TOUSTHEMES\_GPKG\_LAMB93\_R11\_2021-06-15

### **BD TOPO® Départements**

**BDTOPO**\_3-0\_TOUSTHEMES\_SHP\_LAMB93\_D013\_2021-06-15

**BDTOPO**\_3-0\_TOUSTHEMES\_GPKG\_LAMB93\_D001\_2021-06-15

**BD TOPO® Transport**

**BDTOPO**\_3-3\_TRANSPORT\_GPKG\_LAMB93\_FXX\_2022-12-15

<span id="page-13-0"></span>**A.4.2 BD CARTO®**

**BD CARTO® France entière tous territoires**

**BDCARTO**\_5-0\_TOUSTHEMES\_SQL\_WGS84G\_FRA\_2022-03-15

**BD CARTO® Territoires**

**BDCARTO**\_5-0\_TOUSTHEMES\_SQL\_LAMB93\_FXX\_2021-06-15

**BDCARTO**\_5-0\_TOUSTHEMES\_SQL\_RGAF09UTM20\_BLM\_2022-03-15

**BD CARTO® Régions**

**BDCARTO**\_5-0\_TOUSTHEMES\_SHP\_LAMB93\_R27\_2022-03-15

**BDCARTO**\_5-0\_TOUSTHEMES\_GPKG\_LAMB93\_R32\_2022-03-15

**BD CARTO® Départements**

**BDCARTO**\_5-0\_TOUSTHEMES\_SHP\_LAMB93\_D002\_2022-03-15

**BDCARTO**\_5-0\_TOUSTHEMES\_GPKG\_LAMB93\_D013\_2022-03-15

<span id="page-13-1"></span>**A.4.3 ROUTE 500®**

**ROUTE500**\_3-0\_\_SHP\_LAMB93\_FXX\_2021-11-03

<span id="page-13-2"></span>**A.4.4 GEOFLA® / ADMIN EXPRESS**

**GEOFLA® ARRONDISSEMENT**

**GEOFLA**\_2-2\_ARRONDISSEMENT\_SHP\_LAMB93\_FXX\_2016-06-28

**GEOFLA® CANTON**

**GEOFLA**\_2-0\_CANTON\_SHP\_LAMB93\_FXX\_2015-08-01

**GEOFLA® COMMUNE**

**GEOFLA**\_2-2\_COMMUNE\_SHP\_UTM22RGFG95\_D973\_2017-01-15

**GEOFLA® DEPARTEMENT**

**GEOFLA**\_2-2\_DEPARTEMENT\_SHP\_RGM04UTM38S\_D976\_2016-06-28

**GEOFLA® Complet France métropolitaine (anciennes éditions)**

**GEOFLA**\_1-1\_TOUSTHEMES\_SHP\_LAMB93\_FXX\_2005-01-01

**GEOFLA® CANTON, COMMUNE, ARRONDISSEMENT (anciennes éditions)**

**GEOFLA**\_1-0\_\_SHP\_\_FXX\_2002-01-01

**GEOFLA**\_1-0\_\_SHP\_LAMB93\_FXX\_2000-01-01

Remarque : Il est possible de trouver d'anciens paquets (anciennes éditions) dont les thèmes sont au pluriel (voir Annexe **[B.3.3 GEOFLA®](#page-20-6)** ).

Nomenclature des paquets de données – Version 1.5 – Février 2023

**ADMIN EXPRESS France entière (tous territoires)**

**ADMIN-EXPRESS**\_3-1\_\_SHP\_WGS84G\_FRA\_2023-01-16

**ADMIN EXPRESS Territoires**

**ADMIN-EXPRESS**\_3-1\_\_SHP\_LAMB93\_FXX\_2023-01-16

**ADMIN EXPRESS COG France entière (tous territoires)**

**ADMIN-EXPRESS-COG**\_3-1\_\_SHP\_WGS84G\_FRA\_2022-04-15

**ADMIN EXPRESS COG Territoires**

**ADMIN-EXPRESS-COG**\_3-1\_\_SHP\_RGR92UTM40S\_REU\_2022-04-15

**ADMIN EXPRESS COG CARTO France entière (tous territoires)**

**ADMIN-EXPRESS-COG-CARTO**\_3-1\_\_SHP\_WGS84G\_FRA\_2022-04-15

**ADMIN EXPRESS COG CARTO Territoires**

**ADMIN-EXPRESS-COG-CARTO**\_3-1\_\_SHP\_RGAF09UTM20\_GLP\_2022-04-15

### <span id="page-14-0"></span>**A.4.5 ADRESSE PREMIUM**

**ADRESSE\_PREMIUM**\_3-1\_\_HYB\_LAMB93\_D003\_2022-08-22

### <span id="page-14-1"></span>**A.4.6 BAN PLUS**

**BAN-PLUS**\_1-0\_\_SHP\_LAMB93\_D049\_2022-12-15

### <span id="page-14-2"></span>**A.4.7 Limites d'IRIS**

**Contours… IRIS® France entière (tous territoires)**

**CONTOURS-IRIS**\_2-1\_\_SHP\_\_FRA\_2022-01-01

**Contours… IRIS® France métropolitaine**

**CONTOURS-IRIS**\_2-1\_\_SHP\_LAMB93\_FXX\_2016-11-10

**IRIS… GE France entière (tous territoires)**

**IRIS-GE\_2-0**\_\_SHP\_\_FRA\_2022-01-01

**IRIS… GE Territoires**

**IRIS-GE**\_2-0\_\_SHP\_RGAF09UTM20\_R01\_2021-01-01

**IRIS… GE Départements**

**IRIS-GE**\_2-0\_\_SHP\_LAMB93\_D095\_2021-01-01

### <span id="page-14-3"></span>**A.4.8 OCS GE**

**OCS\_GE**\_1-1\_2013\_SHP\_LAMB93\_D082\_2018-03-12

<span id="page-15-0"></span>**A.4.9 BD CARTO® État-major**

**BD CARTO® État-major Tous thèmes**

**BDCARTO\_EM**\_1-0\_TOUS-THEMES\_SHP\_LAMB93\_D022\_2018-10-01

**BD CARTO® État-major Thème « Forêt »**

**BDCARTO\_EM**\_1-0\_FORET\_SHP\_LAMB93\_D033\_2020-12-01

<span id="page-15-1"></span>**A.4.10 BD Forêt®**

**BD Forêt® V1**

**BDFORET**\_1-0\_\_SHP\_LAMB93\_D089\_2014-04-01

**BD Forêt® V2**

**BDFORET**\_2-0\_\_SHP\_LAMB93\_D006\_2021-03-01

<span id="page-15-2"></span>**A.4.11 RPG**

**RPG France métropolitaine**

**RPG**\_2-0\_\_GPKG\_LAMB93\_FXX\_2021-01-01

**RPG**\_2-0\_GPKG\_LAMB93\_FR-2019

**RPG Régions**

**RPG**\_2-0\_\_SHP\_LAMB93\_R27\_2021-01-01

**RPG**\_2-0\_SHP\_LAMB93\_R93-2019

### <span id="page-15-3"></span>**A.4.12 BCAE**

**BCAE**\_1-0\_\_SHP\_LAMB93\_FXX\_2023-01-01

### <span id="page-15-4"></span>**A.4.13 EGM**

La nomenclature de ces produit européen suit à peu près les règles édictées ci-dessus, mais l'IGN n'intervient pas dans le choix des noms des paquets de ce produit (conservation de l'arborescence d'*Eurogéographics*). C'est pourquoi cette nomenclature est parfois différente.

**EGM**\_2022\_GDB\_20220131

**EGM**\_2022\_SHP\_20210131

<span id="page-15-5"></span>**A.4.14 Données de géodésie et nivellement**

**GEODESIE**\_1-0\_\_SHP\_WGS84G\_FRA\_2023-01-03

### <span id="page-16-0"></span>**A.5 Le parcellaire cadastral**

<span id="page-16-1"></span>**A.5.1 Parcellaire Express (PCI)**

**Parcellaire Express (PCI) Départements**

**PARCELLAIRE\_EXPRESS**\_1-1\_\_SHP\_LAMB93\_D058\_2022-10-01

**Dérivation et appariement BDPV-PCI**

DIFF\_PCI\_BDPV/DEP\_029

### <span id="page-16-2"></span>**A.5.2 BD PARCELLAIRE®**

**BD PARCELLAIRE® Vecteur et anciennes éditions**

**BDPARCELLAIRE**\_1-2\_VECTEUR\_SHP\_LAMB93\_D011\_2017-03-24

**BD PARCELLAIRE® Image et anciennes éditions**

**BDPARCELLAIRE**\_1-2\_IMAGE\_TIFF\_LAMB93\_D030\_2017-07-05

**Dérivation et appariement BDPV-PCI**

DIFF\_PCI\_BDPV/DEP\_007

### <span id="page-16-3"></span>**A.6 Les modèles numériques 3D**

<span id="page-16-4"></span>**A.6.1 RGE ALTI®**

**RGE ALTI® 1 m**

**RGEALTI**\_2-0\_1M\_ASC\_RGSPM06U21-STPM50\_D975\_2017-03-27

### **RGE ALTI® 5 m**

**RGEALTI**\_2-0\_5M\_ASC\_LAMB93-IGN69\_D014\_2020-10-20

### <span id="page-16-5"></span>**A.6.2 BD ALTI®**

**BDALTIV2**\_2-0\_25M\_ASC\_LAMB93-IGN69\_D006\_2022-12-05

### <span id="page-16-6"></span>**A.6.3 Courbes de niveau**

**COURBE**\_1-0\_\_SHP\_LAMB93\_D094-2021-01-01

### <span id="page-17-0"></span>**A.6.4 NUALID**

**NUALID**\_1-0\_EI17R024\_LAMB93\_IGN69\_20181019

### <span id="page-17-1"></span>**A.6.5 LiDAR HD**

**LIDARHD**\_1-0\_HYB\_JEU-TEST-DALLE-0756\_6256-2021

### <span id="page-17-2"></span>**A.6.6 MNS Correl**

**MNS-Correl**\_1-0\_\_TIFF\_LAMB93\_D081\_2022-01-01

### <span id="page-17-3"></span>**A.7 Graphes de mosaïquage**

### <span id="page-17-4"></span>**A.7.1 SCAN 25®**

**GRAPHE-MOSAIQUAGE-SCAN25**\_3-0\_MIXTE\_WLD\_2022-04-01

### <span id="page-17-5"></span>**A.7.2 BD ORTHO®**

**GRAPHE-MOSAIQUAGE-BDORTHO**\_2-0\_LAMB93\_D001\_2021-01-01

### <span id="page-17-6"></span>**A.7.3 RGE ALTI®**

**GRAPHE-MOSAIQUAGE-RGEALTI**\_2-0\_MIXTE\_WLD\_2021-04-30

### <span id="page-17-7"></span>**A.8 Tableaux d'assemblage**

### <span id="page-17-8"></span>**A.8.1 RGE ALTI®**

**RGEALTI**\_2-0\_TA-1M\_SHP\_WGS84G\_WLD\_2023-01-24

**RGEALTI**\_2-0\_TA-5M\_SHP\_WGS84G\_WLD\_2022-12-16

### <span id="page-17-9"></span>**A.8.2 BD ORTHO®**

TA-**ORTHO**-1km

TA-**ORTHO**-5km

### <span id="page-17-10"></span>**A.9 Masques de source**

### <span id="page-17-11"></span>**A.9.1 RGE ALTI® 5 m**

**RGEALTI**\_2-0\_SRC-5M\_SHP\_WGS84G\_WLD\_2022-12-15

### <span id="page-17-12"></span>**A.9.2 BD ALTI®**

**BDALTIV2**\_2-0\_SRC-25M\_SHP\_WGS84G\_WLD\_2022-12-15

# <span id="page-18-0"></span>**ANNEXE B – VARIANTES ET PRODUITS ANCIENS**

### <span id="page-18-1"></span>**B.1. Variantes**

Les anciennes variantes, présentées ci-dessous, ont fait partie de la nomenclature de paquets dans le passé.

### • **Légende** :

Il s'agit de la légende utilisée pour représenter les données.

### Exemples :

- o STANDARD ou CLASSIQUE pour les produits SCANEXPRESS25 et SCANEXPRESS ;
- o TOUR (Touristique) ou TOPO (Topographique) pour le SCAN25 et le SCANLITTO.

### • **Échelle** :

L'échelle détermine la plage d'utilisation des données. Formulation héritée de cartes papier, elle est surtout utilisée pour le produits de type 'SCAN'. L'échelle est un chiffre sans unités. La lettre 'K' peut être utilisé comme facteur multiplicatif (x1000).

Exemple : 500K (<=> 500000), 10000, 100K, ...

#### • **Thème** :

Le thème désigne la sous-partie d'un ensemble de données. Les anciennes éditions de la BDTOPO pouvaient être livrées par thème. Les thèmes de GEOFLA, avant le passage en version 2-0, étaient au pluriel. Le nom des thèmes de la BDPARCELLAIRE étaient différents.

Les thèmes encore utilisés ne sont pas présentés ci-dessous :

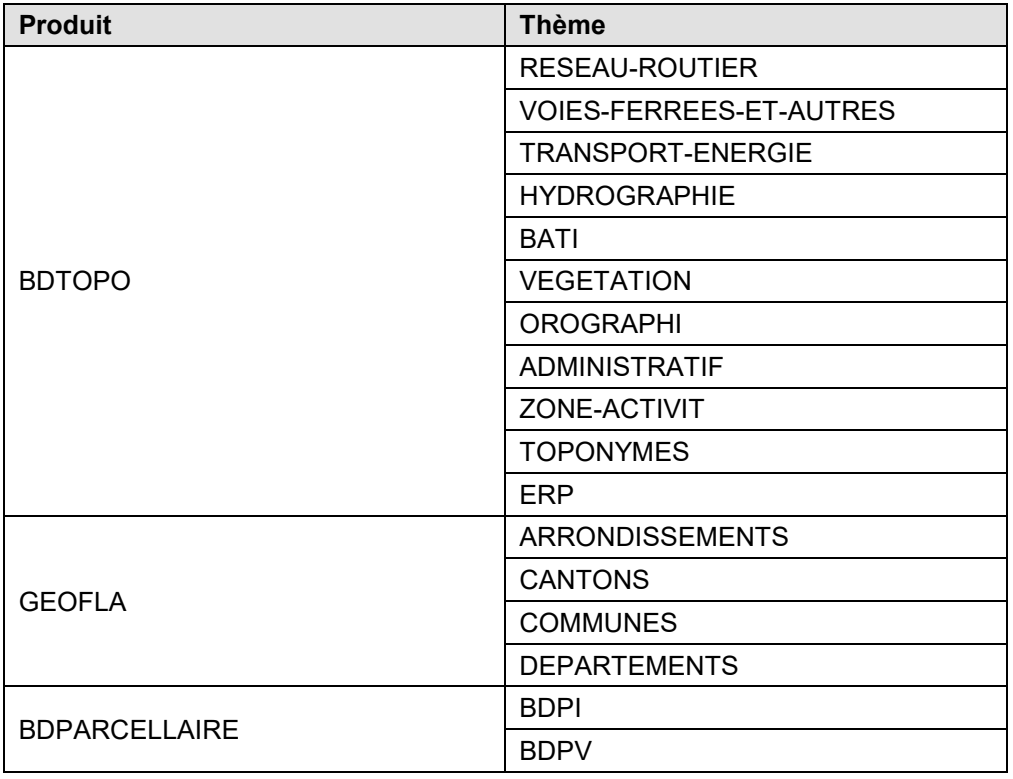

### **Remarque** :

Le nom des thèmes peut dans certains cas comporter le caractère « - ». Ce caractère est aussi utilisé pour séparer les différents éléments que comporte la <**variante**> (voir paragraphe **[3.4.3 La variante](#page-5-3)**).  $\,$ ll y a donc un risque de confusion $^1$  $^1$ . Deux alternatives sont alors envisageables :

- 1. Dans le cas des produits à thèmes, la variante ne peut contenir que le thème.
- 2. Le caractère « » contenu dans le nom des thèmes est supprimé.

#### Exemple : RESEAU-ROUTIER devient RESEAUROUTIER.

La solution 1. est la solution présentée ici. Elle est moins universelle (car elle ne permet pas de traiter virtuellement tous les cas) mais permet de conserver une continuité avec les données actuelles.

#### **Liste des variantes** :

Le tableau ci-dessous présente les anciennes variantes (anciennes éditions, produits plus diffusés) :

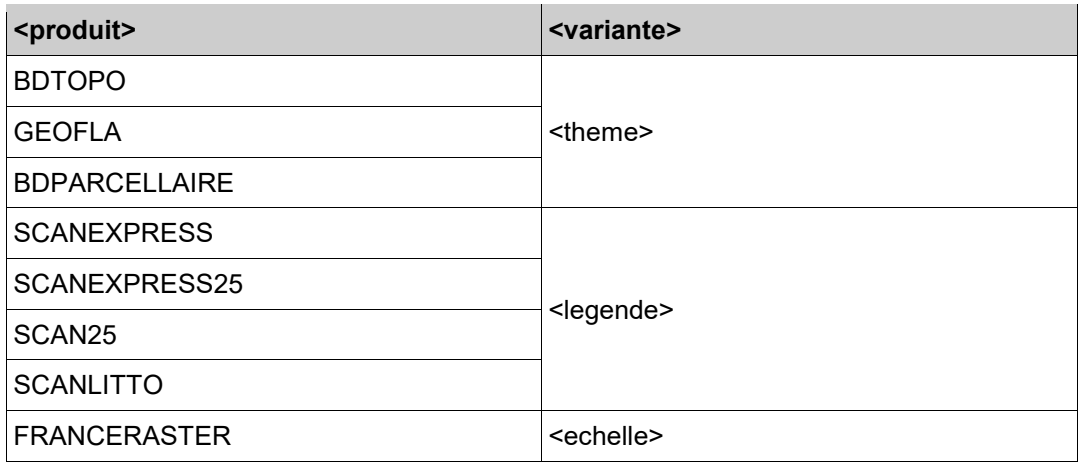

Les variantes utilisées actuellement sont présentées au paragraphe **[3.4.3 La variante](#page-5-3)**.

Les exemples donnés ci-dessous sont des anciennes nomenclatures de paquets ayant existé qui ne sont plus utilisées à ce jour.

### <span id="page-19-0"></span>**B.2 Les cartes**

### <span id="page-19-1"></span>**B.2.1 SCANEXPRESS**

### **SCANEXPRESS 25 et 50 :**

**SCANEXPRESS25**\_1-0\_STANDARD\_JP2-E100\_LAMB93\_D078\_2016-12-01

**SCANEXPRESS50**\_1-0\_CLASSIQUE\_JP2-E100\_LAMB93\_D047\_2016-12-01

### **SCANEXPRESS pyramidal (toutes échelles) :**

**SCANEXPRESS**\_1-0\_\_JP2-E100\_LAMB93\_FXX\_2017-01-01

<span id="page-19-2"></span> $\overline{1}$  $1$ . Afin que le nom du paquet soit compréhensible par la majeure partie des systèmes informatiques ,les seuls caractères acceptables dans le nom des paquets (en plus des chiffres et lettres) sont « \_ »', « - » et « # ». Il n'y a donc pas d'alternative pour substituer un autre caractère au « - » pour séparer les composants de la variante.

### <span id="page-20-0"></span>**B2.2 SCAN 25®**

**SCAN25**\_3-0\_TOUR\_JP2-E100\_LAMB93\_D091\_2014-07-01

**SCAN25**\_3-0\_TOPO\_JP2-E100\_LAMB93\_D091\_2014-07-01

### <span id="page-20-1"></span>**B.2.3 SCAN Littoral®**

**SCANLITTO**\_1-0\_TOPO\_JP2-E100\_RGM04UTM38S\_D976\_2012-08-01

### <span id="page-20-2"></span>**B.2.4 FranceRaster®**

**FranceRaster® 50K**

**FRANCERASTER**\_\_50K\_JP2-E080\_LAMB93\_FXX\_2017-03-01

**FranceRaster® multi-échelles**

**FRANCERASTER**\_\_\_JP2-E080\_LAMB93\_FXX\_2017-03-01 *À noter les 3 underscores : pas de variante, pas d'échelle.*

### <span id="page-20-3"></span>**B.3 Les bases vectorielles**

### <span id="page-20-4"></span>**B.3.1 BD TOPO®**

### **BD TOPO® Régions**

**BDTOPO**\_2-2\_HYDROGRAPHIE\_SHP\_LAMB93\_R94\_2016-09-29 *NB : les anciens paquets BD TOPO® sur la Corse contiennent un code « R\_20 » qui n'est plus utilisé.*

**BD TOPO® Départements**

**BDTOPO**\_2-2\_HYDROGRAPHIE\_SHP\_RGM04UTM38S\_D976\_2016-10-06

### <span id="page-20-5"></span>**B.3.2 Offre ADRESSE**

**BDADRESSE**\_2-2\_\_SHP\_LAMB93\_D027\_2016-10-15

**POINTADRESSE**\_2-2\_\_SHP\_LAMB93\_D092\_2016-10-15

**ROUTEADRESSE**\_2-2\_\_SHP\_LAMB93\_D039\_2016-10-15

### <span id="page-20-6"></span>**B.3.3 GEOFLA®**

**GEOFLA**\_1-1\_ARRONDISSEMENTS\_SHP\_LAMB93\_FXX\_2013-11-13

**GEOFLA**\_1-1\_CANTONS\_SHP\_LAMB93\_FXX\_2010-01-01

**GEOFLA**\_1-1\_COMMUNES\_SHP\_LAMB93\_FXX\_2011-11-14

**GEOFLA**\_1-1\_DEPARTEMENTS\_SHP\_LAMB93\_FXX\_2010-01-01

**GEOFLA**\_1-1\_TOUSTHEMES\_SHP\_LAMB93\_FXX\_2007-01-01

### <span id="page-21-0"></span>**B.3.4 BD Forêt ® V1**

**BDFORET**\_1-0\_SHP\_LAMB93\_D012\_2014-04-01 *(et non BDFORET\_1-0\_\_ … : pas de double underscore ; exception pour cause d'ancienneté).*

#### <span id="page-21-1"></span>**B.3.5 BD Haie**

**DNSB-HAIES**\_1-0\_\_SHP\_L93\_D072\_2020-06-24 Depuis 2021, le référentiel linéaire des haies a été intégré dans la BD TOPO® (voir **[A.4.1 BD TOPO](#page-12-6)®** ).

### <span id="page-21-2"></span>**B.3.6 BDPR (Points de repère)**

**BDPR**\_1-0\_SHP\_LAMB93\_FXX\_2018-07-31 Depuis début 2022, les points de repère ont été intégrés dans la BD TOPO® (voir **[A.4.1 BD TOPO](#page-12-6)®** ).

#### <span id="page-21-3"></span>**B.3.7 Produits « européens » : EBM / EGM / ERM**

La nomenclature des produits européens suit à peu près les règles édictées ci-dessus, mais l'IGN n'intervient pas dans le choix des noms des paquets de ces produits (conservation de l'arborescence d'*Eurogéographics*). C'est pourquoi cette nomenclature est parfois différente.

**EBM**\_10M\_SHP\_ETRS89\_UA\_2014-01-01

**ERM**\_V9\_NorthernEurope-SHP

**EGM**\_5-1GDB\_20120704

### <span id="page-21-4"></span>**B.4 Le parcellaire cadastral**

### <span id="page-21-5"></span>**B.4.1 BD PARCELLAIRE®**

**BD PARCELLAIRE® Vecteur**

**BDPARCELLAIRE**\_1-2\_BDPV\_SHP\_LAMB93\_D019\_2017-03-03

**BD PARCELLAIRE® Image**

**BDPARCELLAIRE**\_1-2\_BDPI\_TIFF\_LAMB93\_D019\_2017-03-03

# <span id="page-22-0"></span>**ANNEXE C - CODES SUR 2 LETTRES (PAYS EUROPÉENS)**

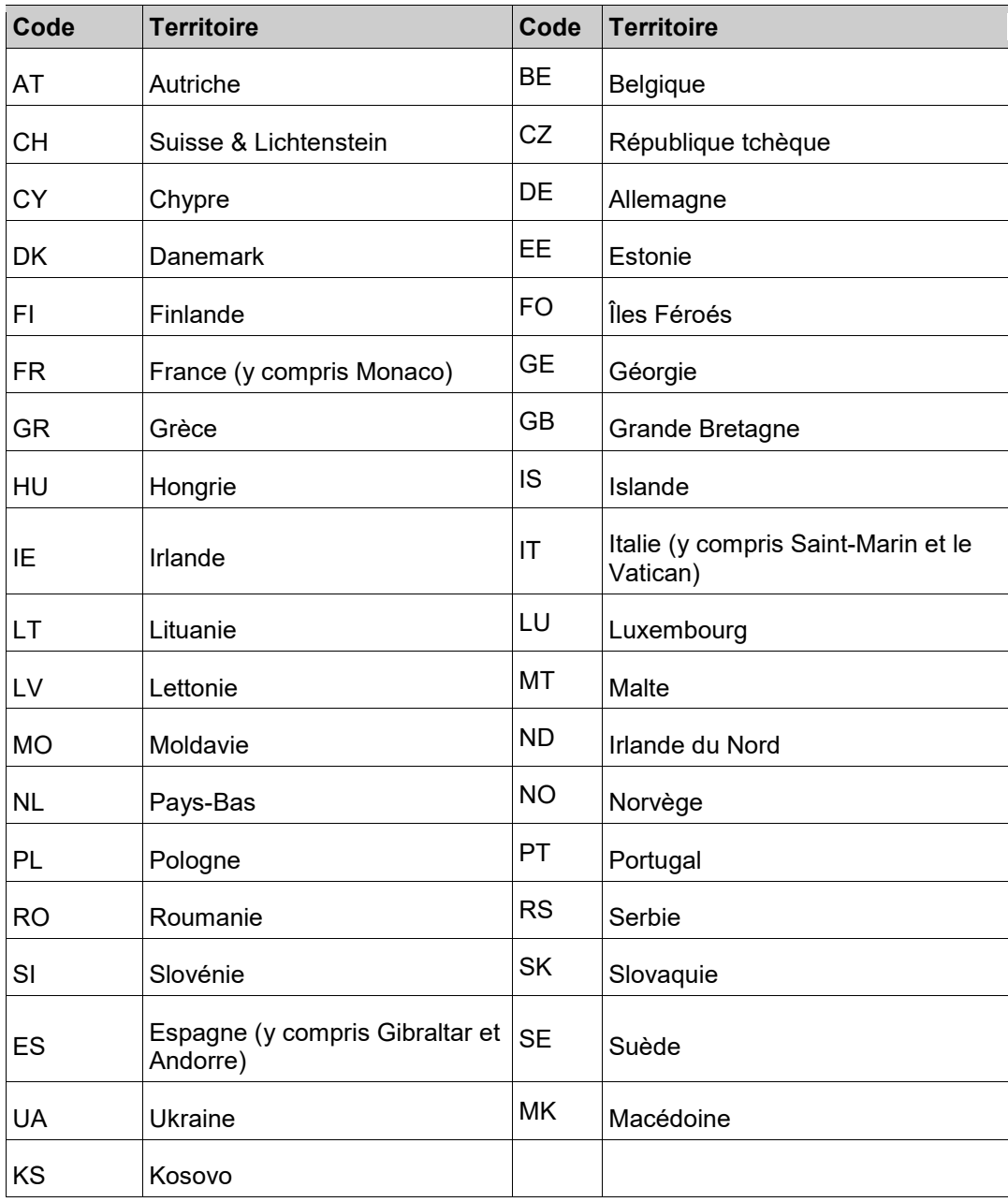

# <span id="page-23-0"></span>**ANNEXE D – ÉVOLUTION DE LA DOCUMENTATION**

Le tableau ci-dessous présente les évolutions majeures de ce présent document de sa version actuelle jusqu'à sa création.

| Version <sup>2</sup> | <b>Date</b> | <b>Historique des modifications</b>                                                                                                    |                                                                                                    |   |                          |  |
|----------------------|-------------|----------------------------------------------------------------------------------------------------|----------------------------------------------------------------------------------------------------|---|--------------------------|--|
| 1.5                  |             | 2023-02-16 Changement de sous-version.<br>Paragraphe 2. CONTENU DES PAQUETS :<br>• suppression de l'exemple ROUTE $500^{\circ}$ ;<br>· ajout de la possibilité de plusieurs fichiers compressés ;<br>• ajout d'exemples BD TOPO $^{\circ}$ et BD ORTHO $^{\circ}$ sur le département 45.<br>Paragraphe 3.4.3 La variante :<br>• Résolution : Ajout du terme « pas » utilisé pour les modèles numériques 3D ;<br>$\bullet$ Thème :<br>o BDCARTO_EM: Ajout de TOUSTHEMES (TOUS-THEMES),<br>○ BD TOPO <sup>®</sup> : Ajout de TRANSPORT,<br>○ GEOFLA <sup>®</sup> : Ajout de TOUSTHEMES,<br>o ajout d'une remarque concernant la BDCARTO_EM;<br>• Liste des variantes :<br>o ajout de la BDCARTO_EM pour <theme>,<br/>o ajout du RGEALTI pour <resolution>,<br/>Paragraphe 3.4.4 Le format :<br/>• ajout du format GPKG (GeoPackage);<br/>· ajout du format SQL (Structured Query Language);<br/>• ajout de précisions dans les descriptions;</resolution></theme> |                                                                                                    |   |                          |  |
|                      |             | • ajout d'une remarque sur le format TIFF;<br>• rangement par ordre alphabétique.<br>Paragraphe 3.4.5 La projection :<br>· ajout de RGFG95UTM22 pour la Guyane;<br>· ajout des projections de Wallis-et-Futuna;<br>· ajout de la projection pour la Nouvelle-Calédonie.<br>Paragraphe 3.4.6 La zone, Codes sur 3 lettres (territoires français) : Modification                                                                                                    |                                                                                                    |   |                          |  |
|                      |             | <b>SMA</b><br><b>SBA</b>                                                                                                    | des codes suivants selon la norme ISO 3166-1 alpha-3 :<br>Saint-Martin (partie française)<br>Saint-Barthélemy | → | <b>MAF</b><br><b>BLM</b> |  |
|                      |             | Paragraphe 3.4.7 La date d'édition : Ajout d'une remarque sur les paquets ne<br>contenant que l'année d'édition.<br>ANNEXE A - EXEMPLES : Mise à jour de certains exemples dates, variantes).<br>Annexe A.4.1 BD TOPO <sup>®</sup> : Ajout de BDTOPO Transport.<br>Annexe A.4.2 BD CARTO <sup>®</sup> : Ajout de :<br>• BDCARTO France entière tous territoires;<br><b>BDCARTO Territoires;</b><br><b>BDCARTO Régions;</b><br>$\bullet$<br><b>BDCARTO Départements.</b>                                                                                                    |                                                                                                    |   |                          |  |

<span id="page-23-1"></span> $\overline{2}$  Version du document.

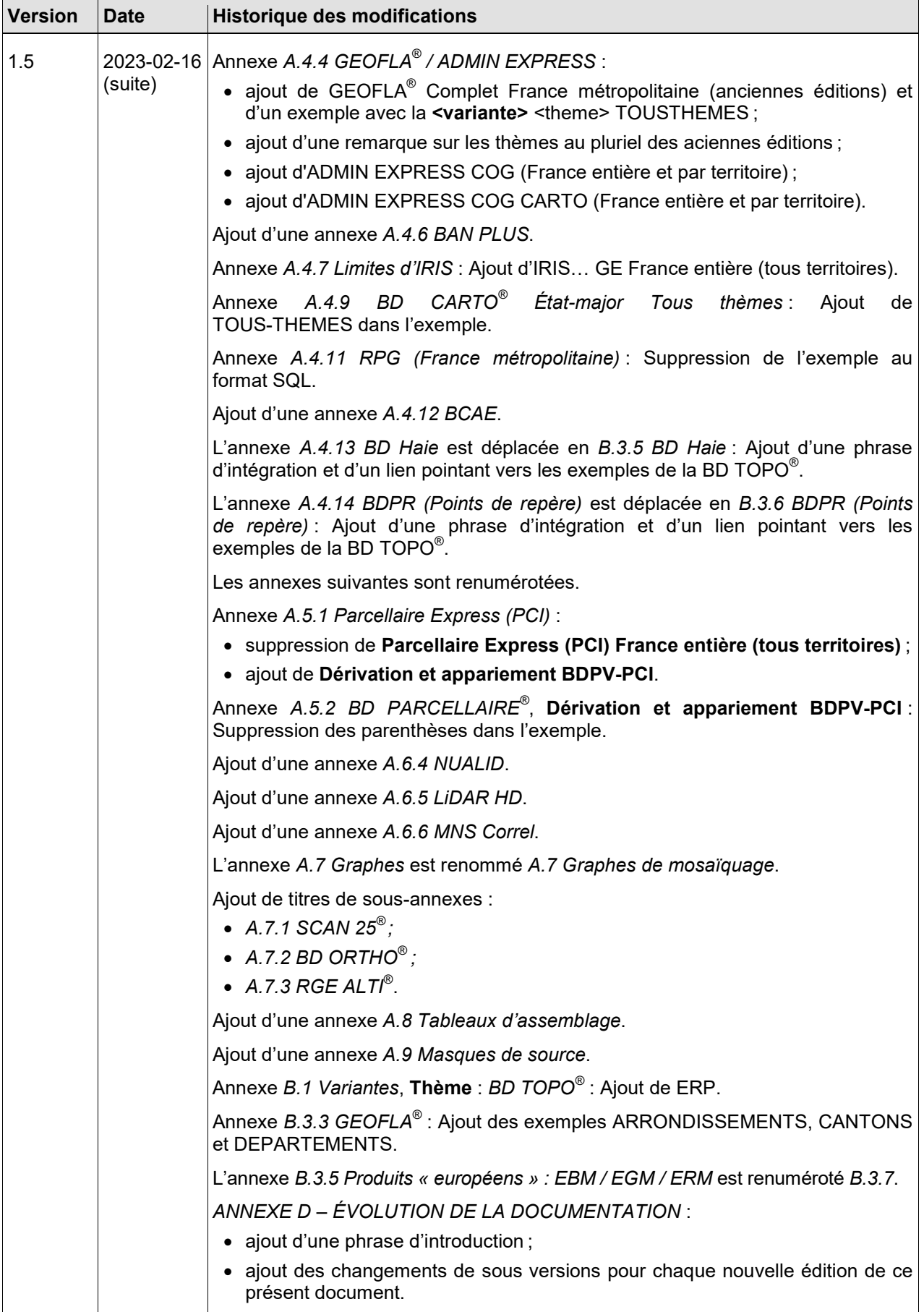

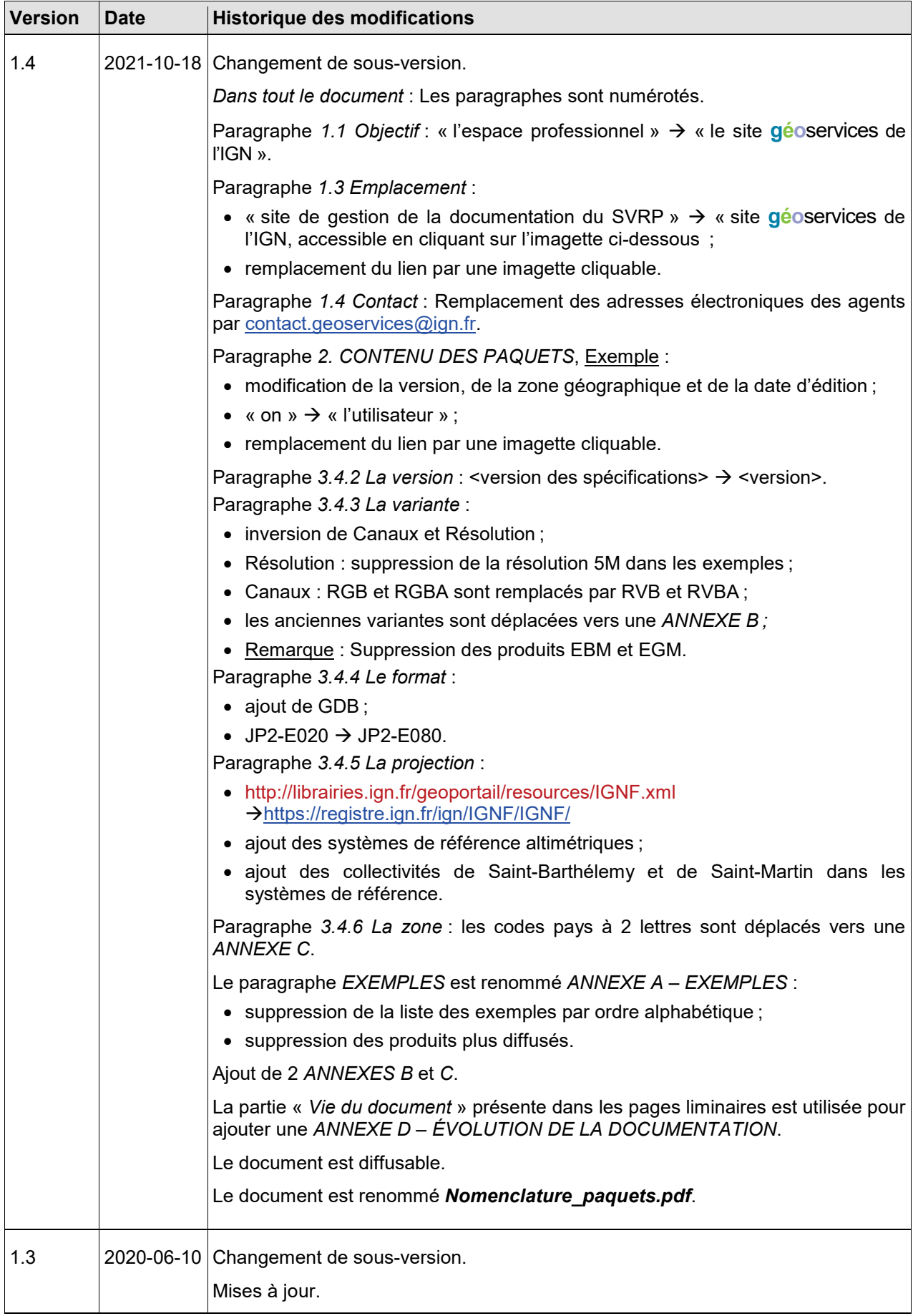

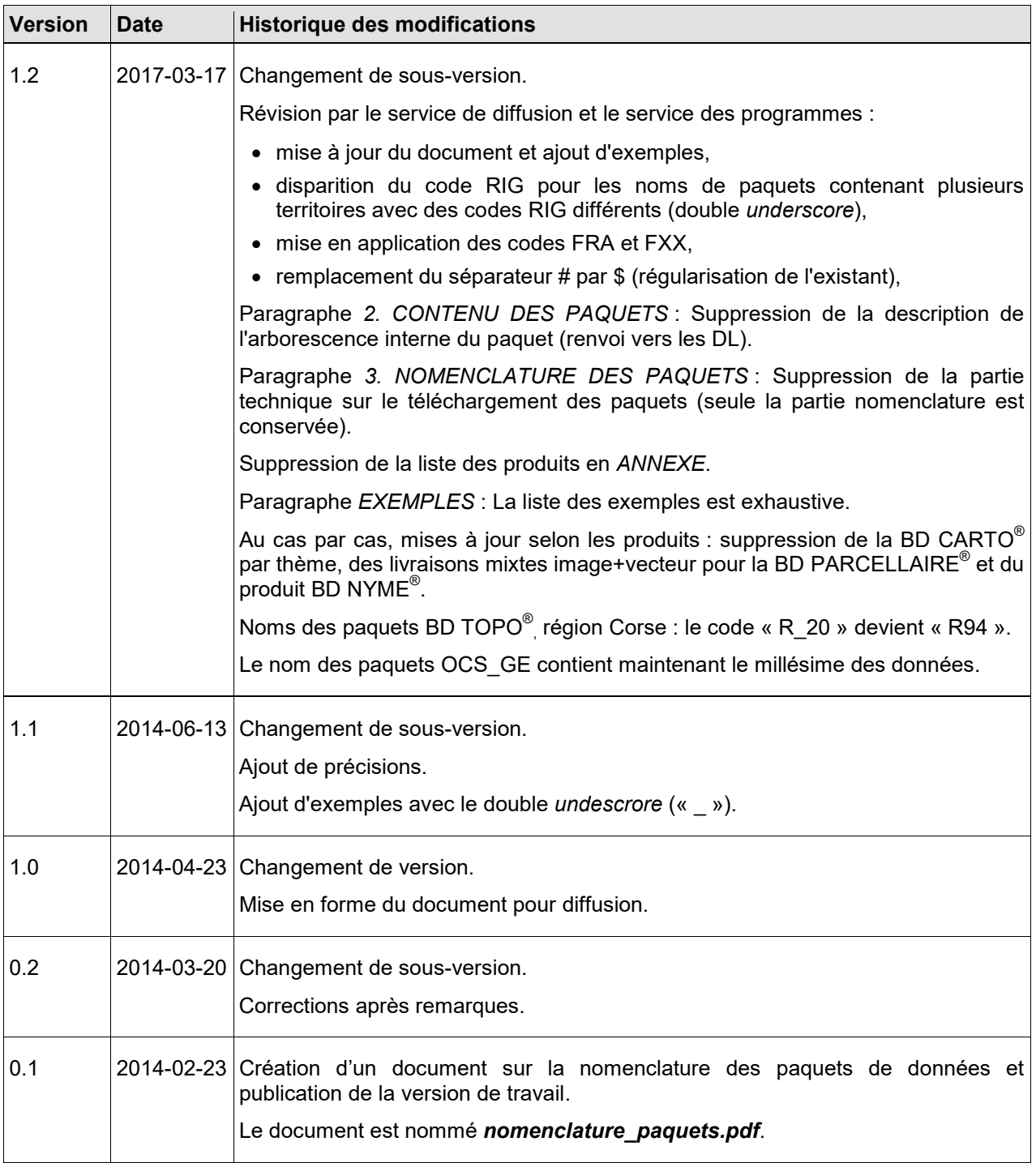